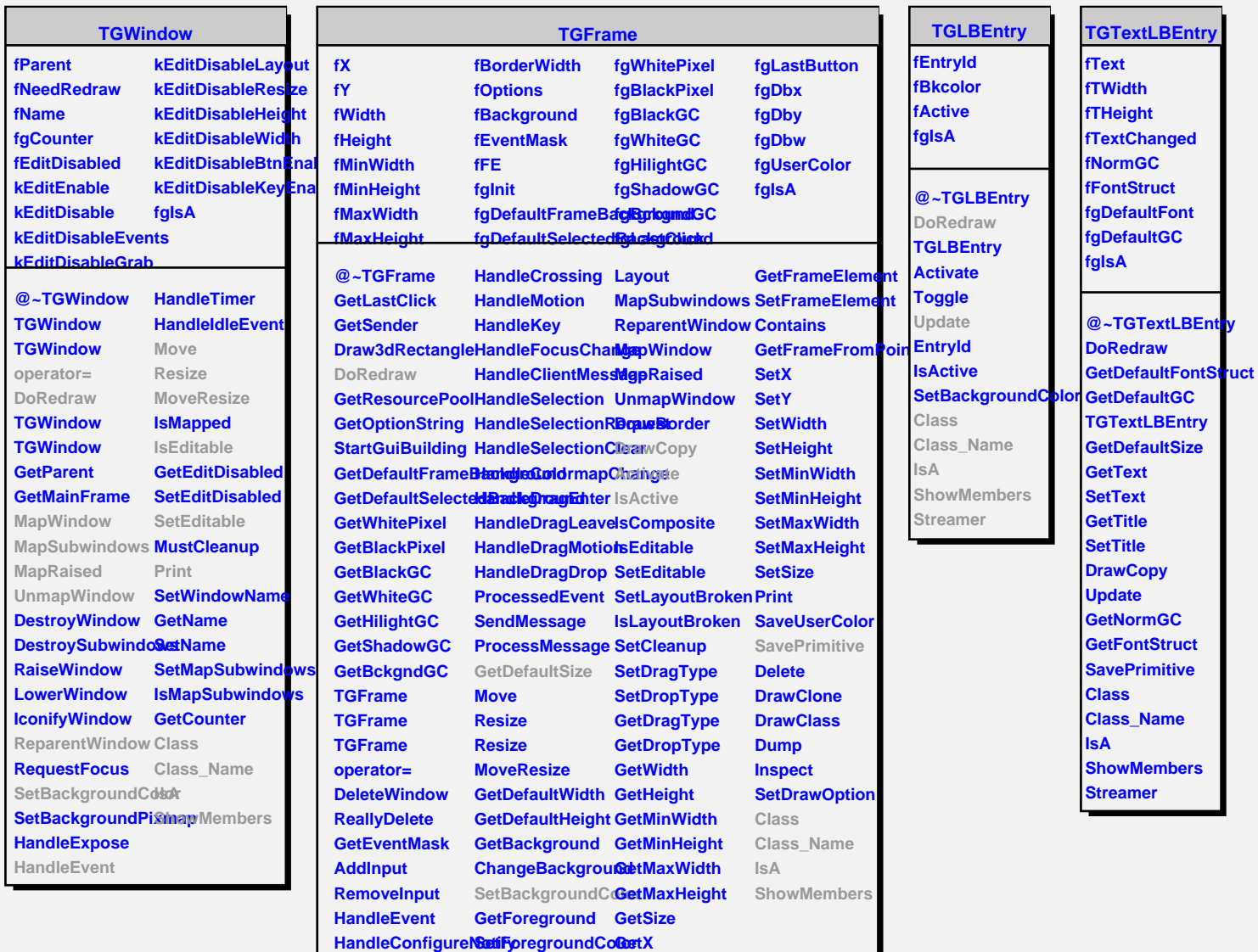

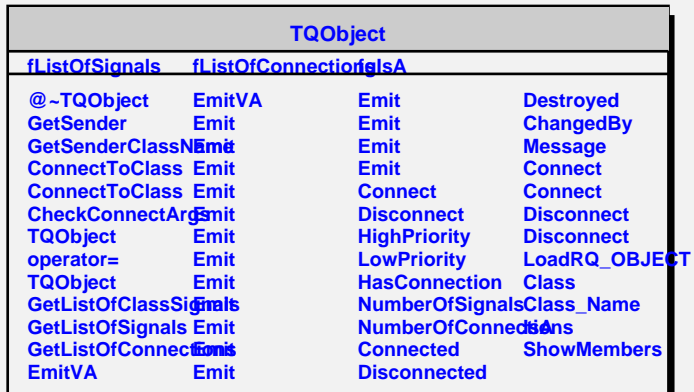

**GetY**

**HandleButton GetOptions**

**HandleDoubleClic&hangeOptions GetBorderWidth**